# **DMR-Registrierung**

[Versionsgeschichte interaktiv durchsuchen](https://wiki.oevsv.at) [VisuellWikitext](https://wiki.oevsv.at)

#### **[Version vom 26. Januar 2014, 15:14 Uhr](https://wiki.oevsv.at/w/index.php?title=DMR-Registrierung&oldid=12352) ( [Quelltext anzeigen](https://wiki.oevsv.at/w/index.php?title=DMR-Registrierung&action=edit&oldid=12352))**

[Oe1kbc](https://wiki.oevsv.at/wiki/Benutzer:Oe1kbc) [\(Diskussion](https://wiki.oevsv.at/w/index.php?title=Benutzer_Diskussion:Oe1kbc&action=view) | [Beiträge\)](https://wiki.oevsv.at/wiki/Spezial:Beitr%C3%A4ge/Oe1kbc) (Die Seite wurde neu angelegt: "[Kategorie:](https://wiki.oevsv.at/wiki/Kategorie:DMR) [DMR](https://wiki.oevsv.at/wiki/Kategorie:DMR) == ONLINE Registrierung: == {{#widget:Iframe |url=http://http://register. ham-digital.net/ |width=100% |height=400  $|border=0 \}$ ")

#### **[Version vom 26. Januar 2014, 15:15 Uhr](https://wiki.oevsv.at/w/index.php?title=DMR-Registrierung&oldid=12353) ( [Quelltext anzeigen\)](https://wiki.oevsv.at/w/index.php?title=DMR-Registrierung&action=edit&oldid=12353)**

[Oe1kbc](https://wiki.oevsv.at/wiki/Benutzer:Oe1kbc) ([Diskussion](https://wiki.oevsv.at/w/index.php?title=Benutzer_Diskussion:Oe1kbc&action=view) | [Beiträge](https://wiki.oevsv.at/wiki/Spezial:Beitr%C3%A4ge/Oe1kbc)) [Zum nächsten Versionsunterschied →](https://wiki.oevsv.at/w/index.php?title=DMR-Registrierung&diff=next&oldid=12353)

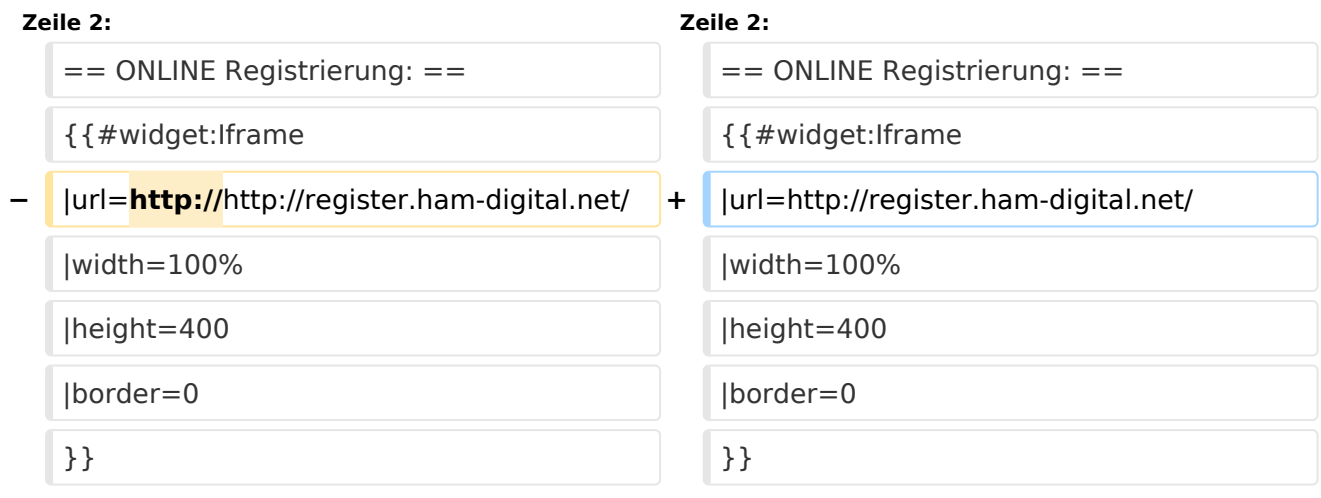

## Version vom 26. Januar 2014, 15:15 Uhr

### ONLINE Registrierung\: